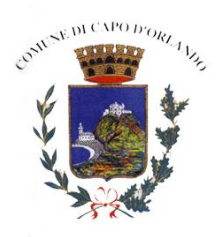

# **Comune di Capo d'Orlando**

**Città Metropolitana di Messina**

**AMBITO DISTRETTUALE OTTIMALE n. 2** 

**Distretto Socio Sanitario 31**

**Comuni di: Capo d'Orlando-capofila- Capri Leone e Torrenova**

**Città Metropolitana di Messina**

**Ufficio Piano**

SELEZIONE PUBBLICA PER TITOLI E COLLOQUIO PER RECLUTAMENTO N. 2 ASSISTENTI SOC.LI SPECIALISTI PER POTENZIAMENTO SERVIZI PRESA IN CARICO ED INTERVENTI SOCIALI E SOCIO-SANITARI RIVOLTI AI DESTINATARI. AOD2 DEL D.SS31 PARTNER PROGETTO PON "INCLUSIONE" - AZIONE A.1.B- FSE 2014-2020, CCI N. 2014IT05SFOP001 A VALERE SU AVVISO 1/2019. CUP: C41H20000090006.

## COLLOQUIO DEL GIORNO 10.06.2021 CRITERI PER LA VALUTAZIONE

*Relativamente al colloquio per valutazione si è tenuto conto dei seguenti elementi:*

*- conoscenza del/degli argomenti;*

*- capacità di esposizione e argomentazione;*

*- capacità di contestualizzare le proprie conoscenze, di sostenere tesi, di rispondere ad obiezioni;*

*- proprietà di linguaggio;*

*Con attribuzione di punteggi:* 

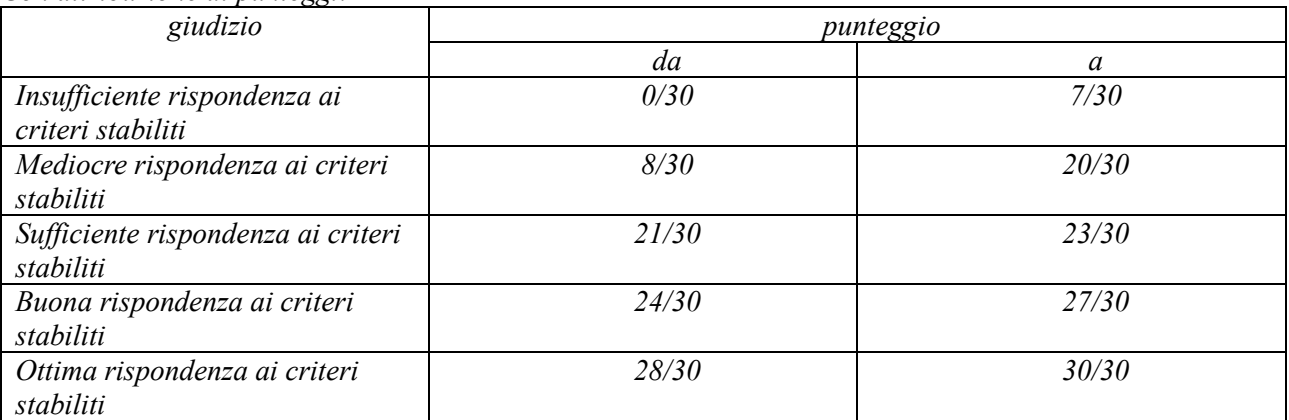

*Giudizi espressi all'unanimità da tutti i componenti della Commissione giudicatrice.* Durata massina di ogni singola prova 15 minuti.

Articolazione della prova e predisposizione delle le domande come segue:

le materie previste dall'Avviso sono state riunite in due distinti gruppi e per ogni gruppo sono state predisposte dieci domande al fine di porne una per gruppo ad ogni candidato:

## PRIMO GRUPPO

- Nozioni di diritto pubblico e di diritto amministrativo con particolare riferimento alla legislazione degli Enti Locali.
- Il rapporto di lavoro alle dipendenze delle Pubbliche Amministrazioni di cui al D.Lgs. 165/2001 e s.m.i., con particolare riferimento ai diritti e doveri del dipendente pubblico;

SECONDO GRUPPO

• Legislazione di riferimento relativa alle Politiche Sociali degli Enti Locali, con particolare riguardo alla legislazione nazionale, regionale, specifica di settore e alla programmazione locale (Piano Sociale di Zona);

- Conoscenza della normativa inerente i Patti per l'Inclusione Sociale modalità e metodologia di presa in carico degli utenti;
- La presa in carico dell'utente anche multi problematico;
- La progettazione dell'intervento;
- Discussione di un caso pratico.
- Per all'accertamento della conoscenza dei sistemi informatici di base sono stati predisposti trenta quesiti a risposta multipla al fine di porne tre ad ogni candidato.
- Per la conoscenza della lingua inglese sono state predisposte venti semplici frasi da tradurre al fine di sottoporne due ad ogni candidato e dieci domande a risposta multipla al fine di sottoporne una ad ogni candidato.

La Commissione si è riservata la facoltà di formulare apposite domande di approfondimento sugli argomenti oggetto del colloquio.

## Elenco Domande **PRIMO E SECONDO GRUPPO di tematiche;**

## Gruppo 1- **NON ESTRATTO**

- 1) Determinazione a contrarre. Quali sono gli elementi essenziali?
- 2) Ipotizzi il candidato la stesura di una relazione sociale relativa a nucleo con presenza di minori vittime di violenza assistita?

## Gruppo 2- **NON ESTRATTO**

- 1) Ruolo e funzioni del segretario comunale.
- 2) Illustri il candidato come attivare i Progetti di Utilità Collettiva previsti dalla legislazione per i percettori del RdC.

#### Gruppo 3- **ESTRATTO**

- 1) Cos'è il Piano esecutivo di gestione?
- 2) Il Patto per l'inclusione prevede LA SCHEDA DI PROGETTO. Illustri il candidato le modalità di elaborazione.

## Gruppo 4- **ESTRATTO**

- 1) Le fasi del procedimento amministrativo.
- 2) La legge 328/00 individua i Comuni e le ASP quali attori principali nel sistema integrato territoriale dei servizi socio-sanitari. Parli il candidato sull'integrazione socio-sanitaria, nell'ambito della disabilità grave.

#### Gruppo 5- **NON ESTRATTO**

- 1) La trasparenza degli atti amministrativi- obblighi di pubblicazione.
- 2) Spieghi il candidato come predisporre una cartella sociale al fine di attivare un servizio previsto a supporto delle politiche di inclusione sociale.

#### Gruppo 6- **NON ESTRATTO**

- 1) Il procedimento disciplinare negli Enti Locali.
- 2) Il candidato descriva l'attivazione di un intervento di inserimento in struttura residenziale di minore appartenente a nucleo familiare multiproblematico con abbandono scolastico.

#### Gruppo 7- **ESTRATTO**

- 1) L'obbligo di astensione previsto dal Codice di comportamento dei dipendenti pubblici.
- 2) Parli il candidato delle modalità e dei vincoli connessi all'accompagnamento all'inserimento lavorativo e all'inclusione sociale dei beneficiari del Reddito di cittadinanza.

## Gruppo 8 **- ESTRATTO**

- 1) Regali, compensi e altre utilità secondo il codice di comportamento degli Enti Locali
- 2) Parli il candidato del Patto per l'inclusione sociale spiegando le fasi necessarie per il perseguimento degli obiettivi;

## Gruppo 9- **ESTRATTO**

- 1) Parli il candidato della graduazione delle sanzioni disciplinari.
- 2) Programma Operativo Nazionale (PON) Inclusione 2014-2020, cofinanziato dal Fondo Sociale Europeo. Quali sono gli interventi attivabili con i fondi strutturali a supporto delle politiche di inclusione sociale?

## Gruppo 10- **ESTRATTO**

- 1) Parli il candidato della figura del "segnalatore di illeciti pubblici".
- 2) Reddito di cittadinanza e progetto di cambiamento per i nuclei presi in carico. Il candidato spieghi come attivare il percorso attraverso progettazione, monitoraggio e verifica.

## **ACCERTAMENTO DELLA CONOSCENZA DEI SISTEMI INFORMATICI DI BASE** Gruppo 1- **NON ESTRATTO**

1) Dovendo realizzare una tabella dove viene riportato il piano finanziario di un progetto, quale tra i seguenti software è più indicato?

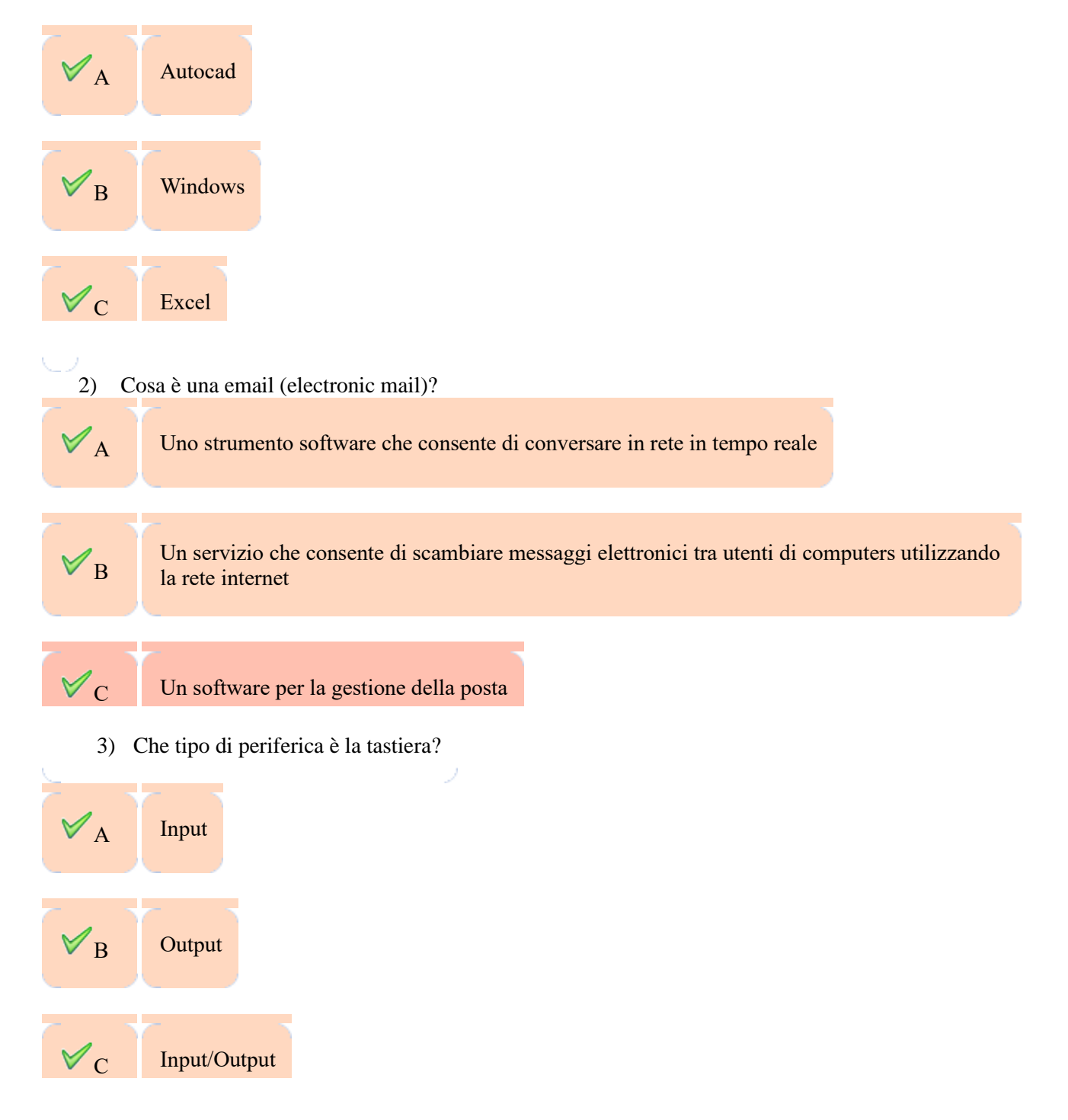

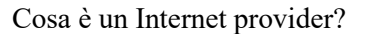

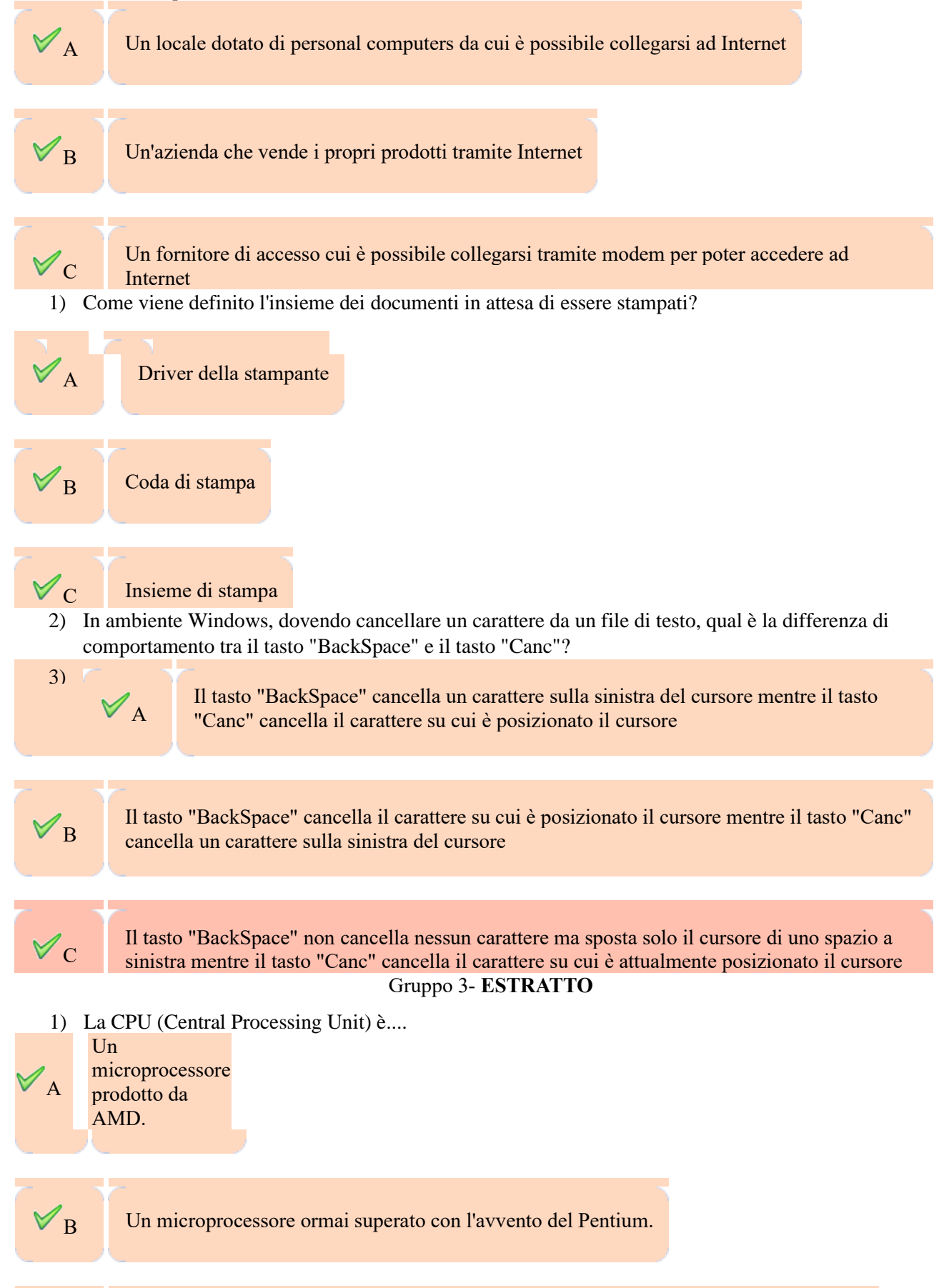

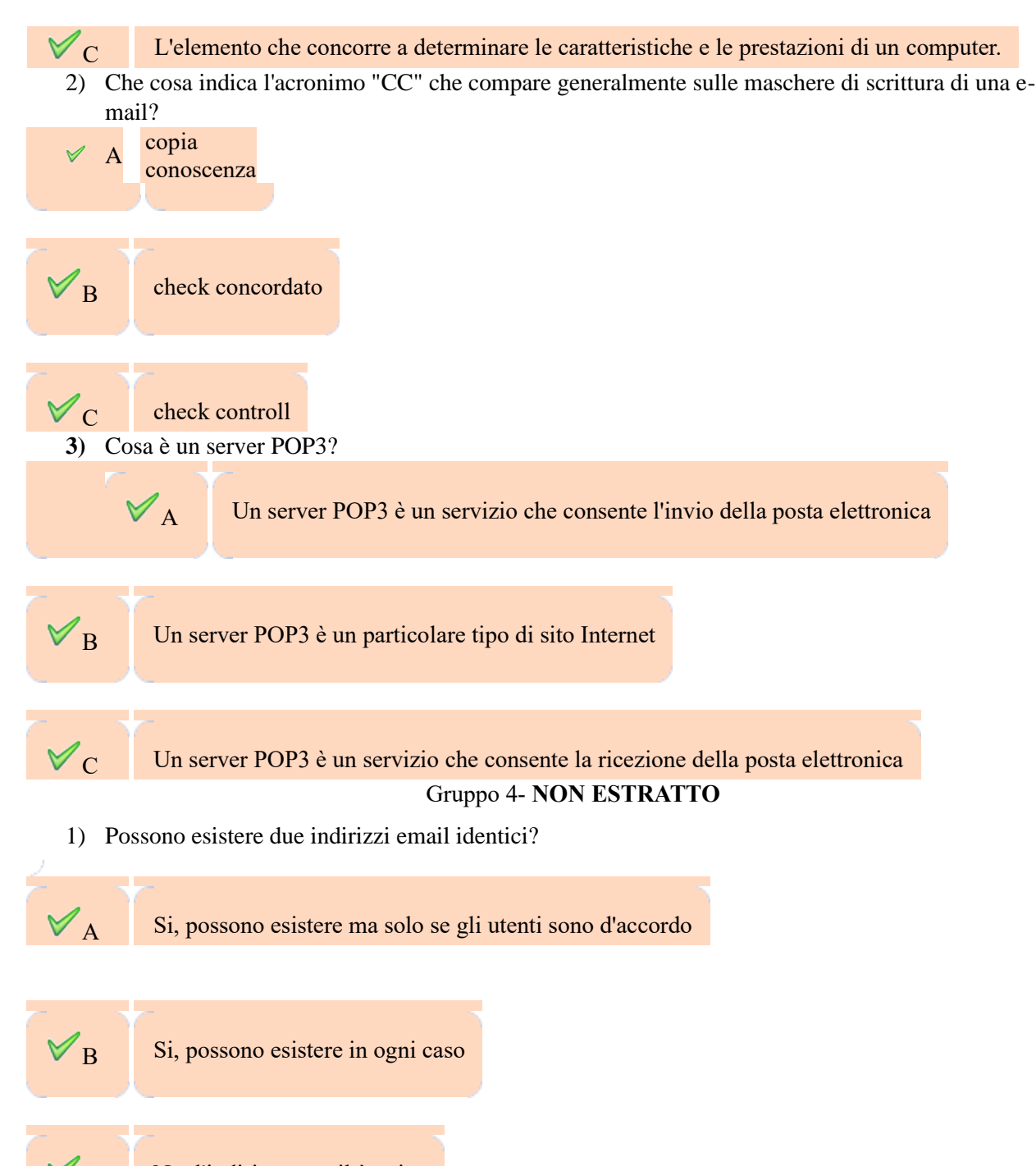

 $C \qquad$  No, l'indirizzo email è unico

2)Su un PC, modificando l'impostazione della risoluzione dello schermo da 640 x 480 a 1024 x 768, si otterrà l'effetto di

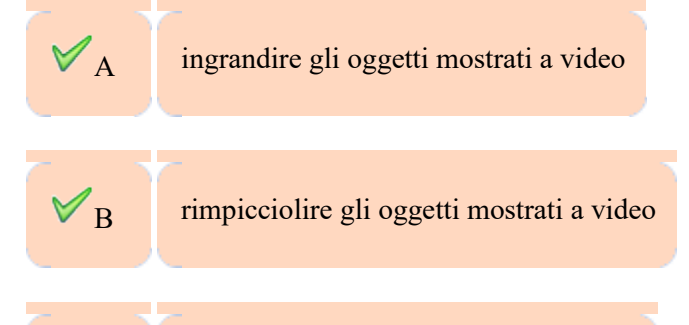

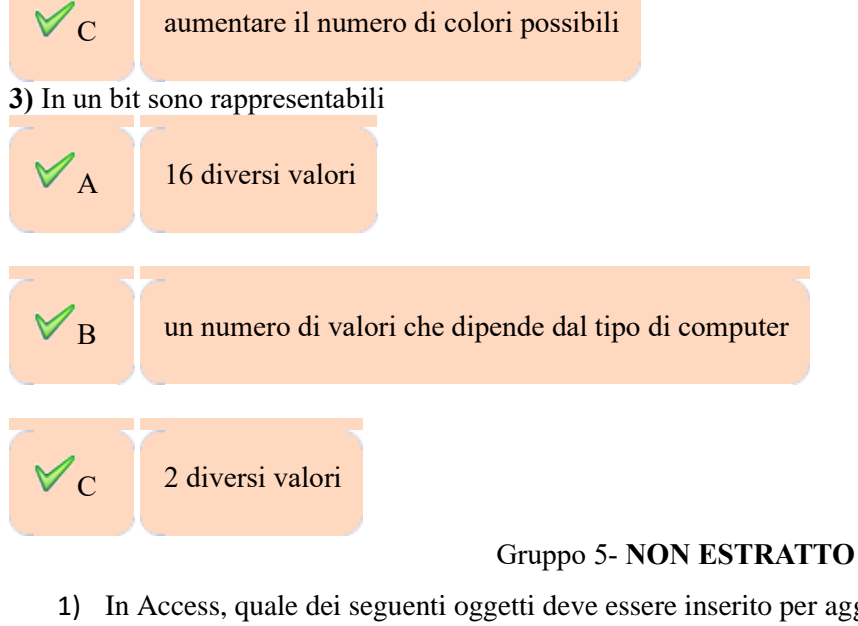

1) In Access, quale dei seguenti oggetti deve essere inserito per aggiungere un titolo nell'intestazione della maschera?

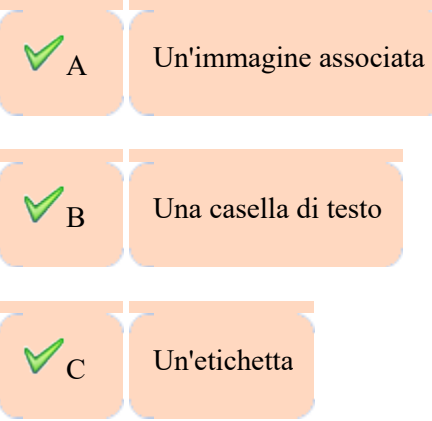

2) In Excel 2007, in quale menù si trova il comando che consente di salvare una cartella con un nuovo nome

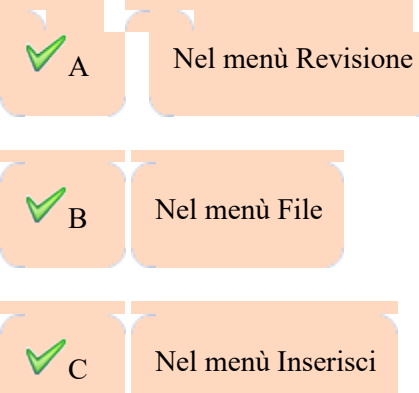

3)Quale comando accessibile attaverso il menù FILE, consente di salvare un documento di Word con un nuovo nome?

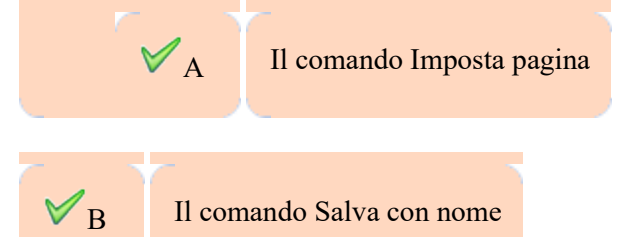

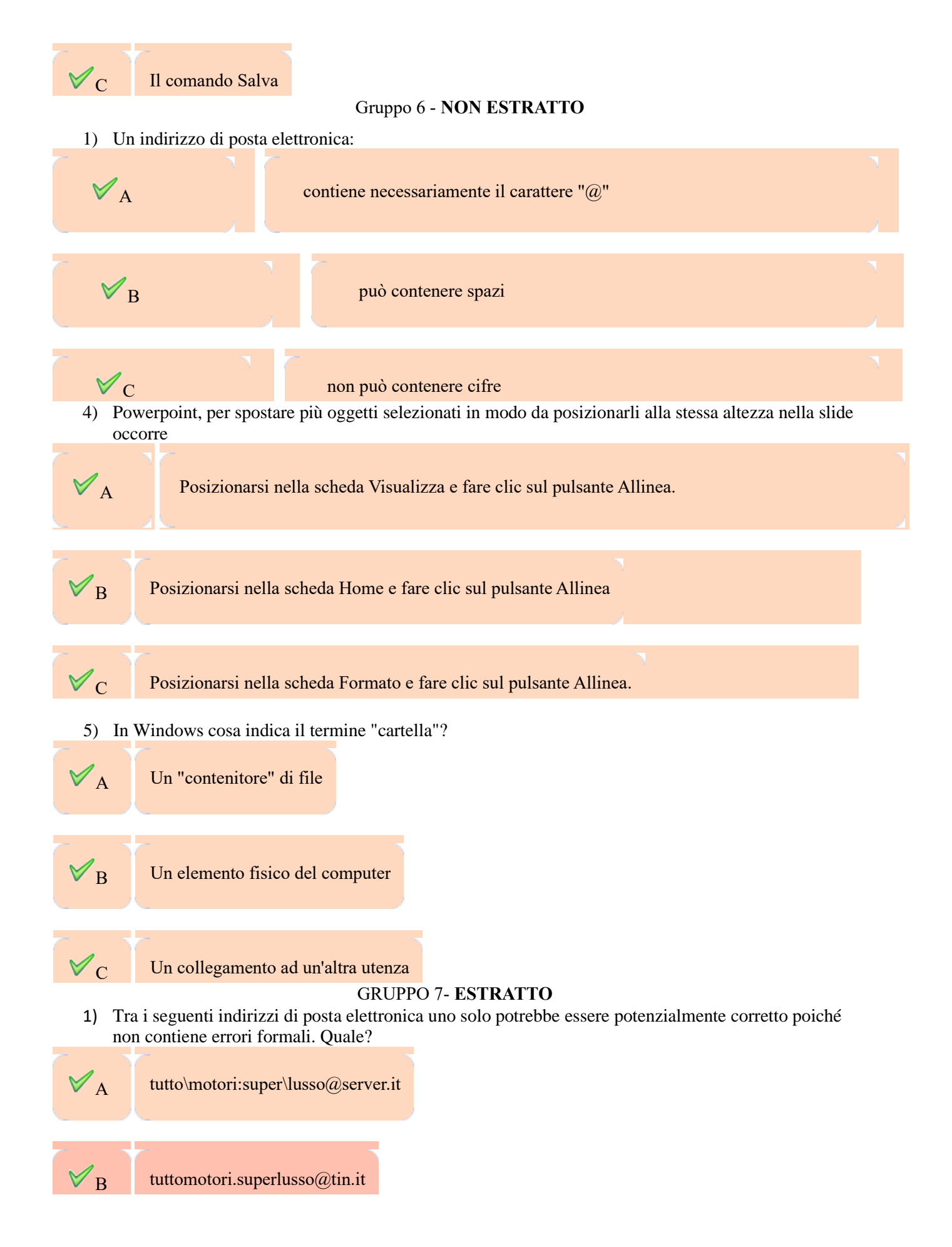

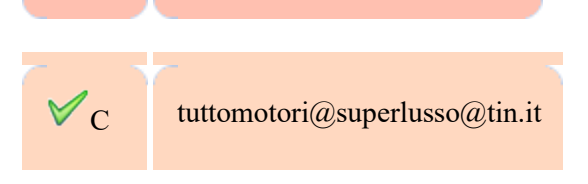

Word

2) In un programma di elaborazione testi come Word per Windows è possibile attivare la sillabazione del testo. In che cosa consiste tale operazione?

Nella suddivisione in sillabe di una parola quando questa non fa parte del dizionario di

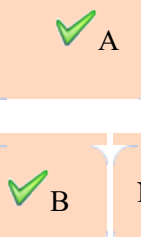

 $B$  Nella suddivisione in sillabe di una parola quando questa non è digitata correttamente

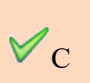

Nella suddivisione in sillabe di una parola quando questa non rientra nella larghezza del paragrafo ed è necessario andare a capo

3) Quale visualizzazione permette di gestire agevolmente le slide di una presentazione Powerpoint come oggetti unici?

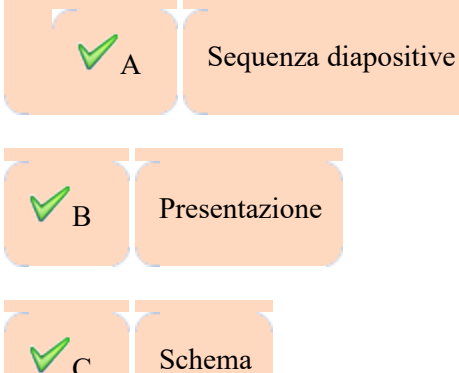

## GRUPPO 8- **ESTRATTO**

1) Quale combinazione di tasti rende possibile lo spostamento tra documenti attivi?

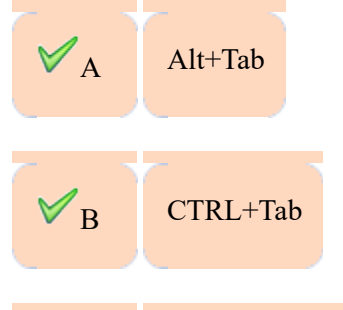

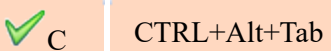

2) In Word, per correggere un errore soltanto nel punto in cui è stato segnalato dal controllo ortografico e grammaticale, quale opzione occorre utilizzare?

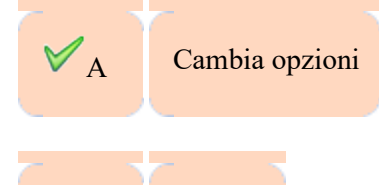

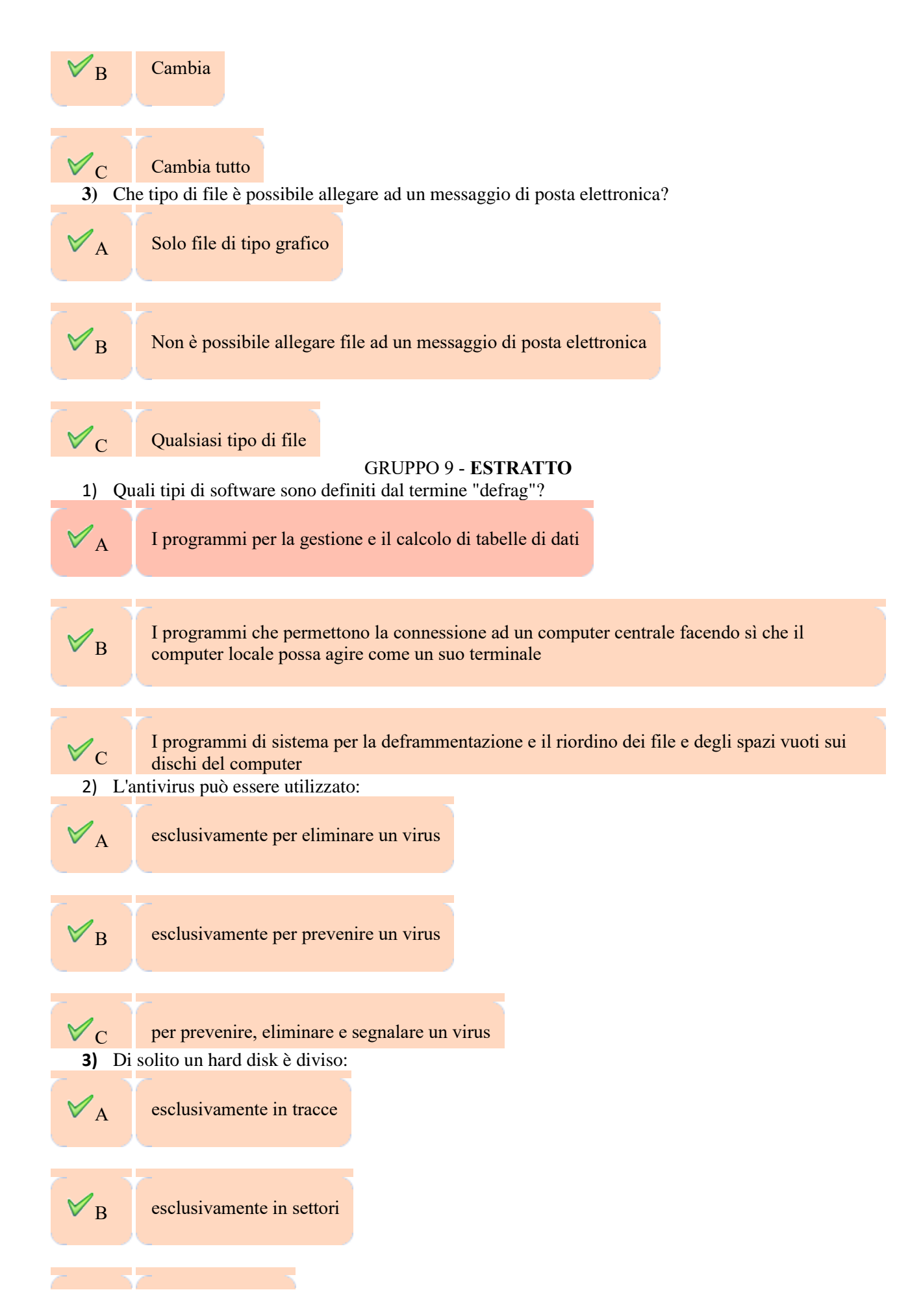

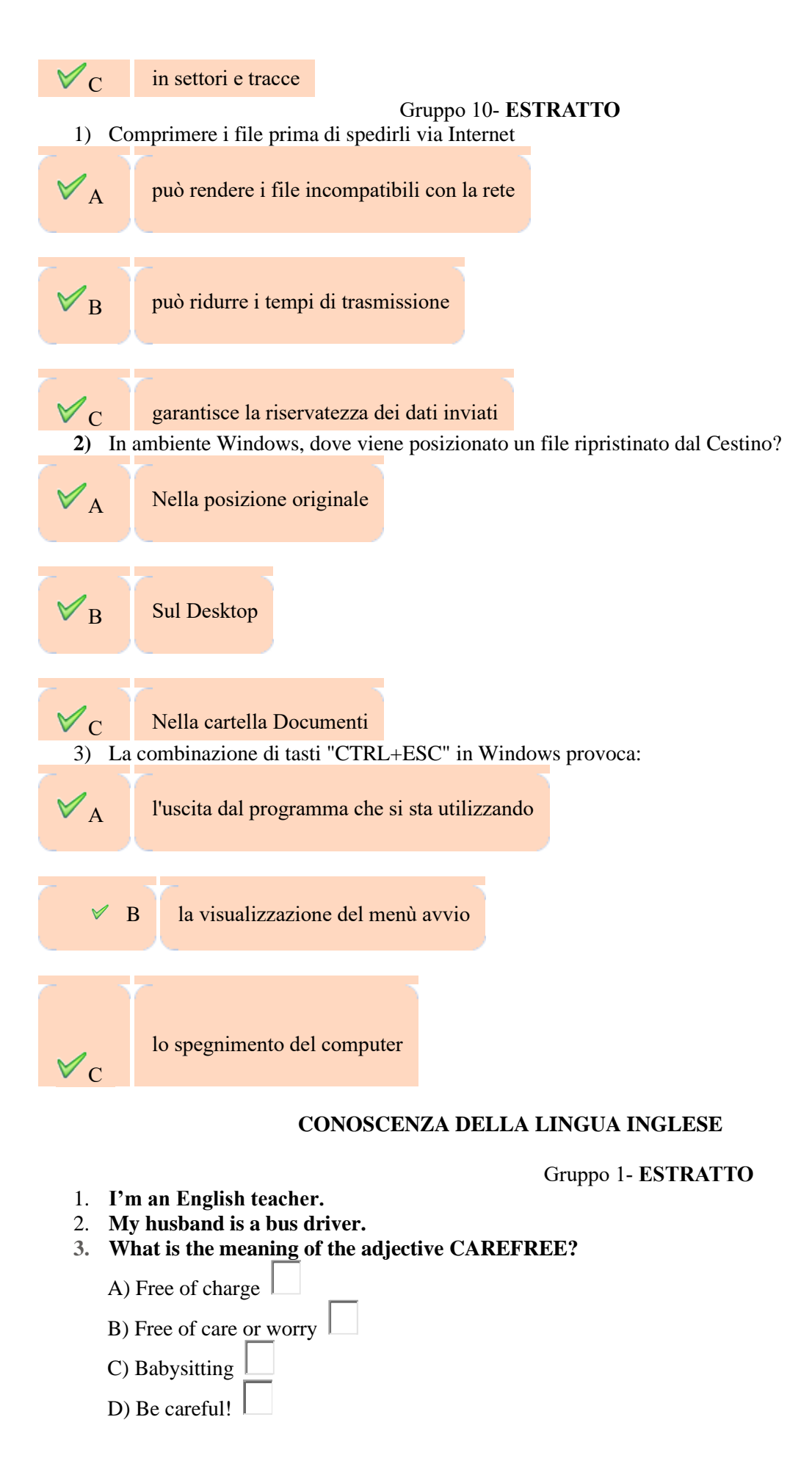

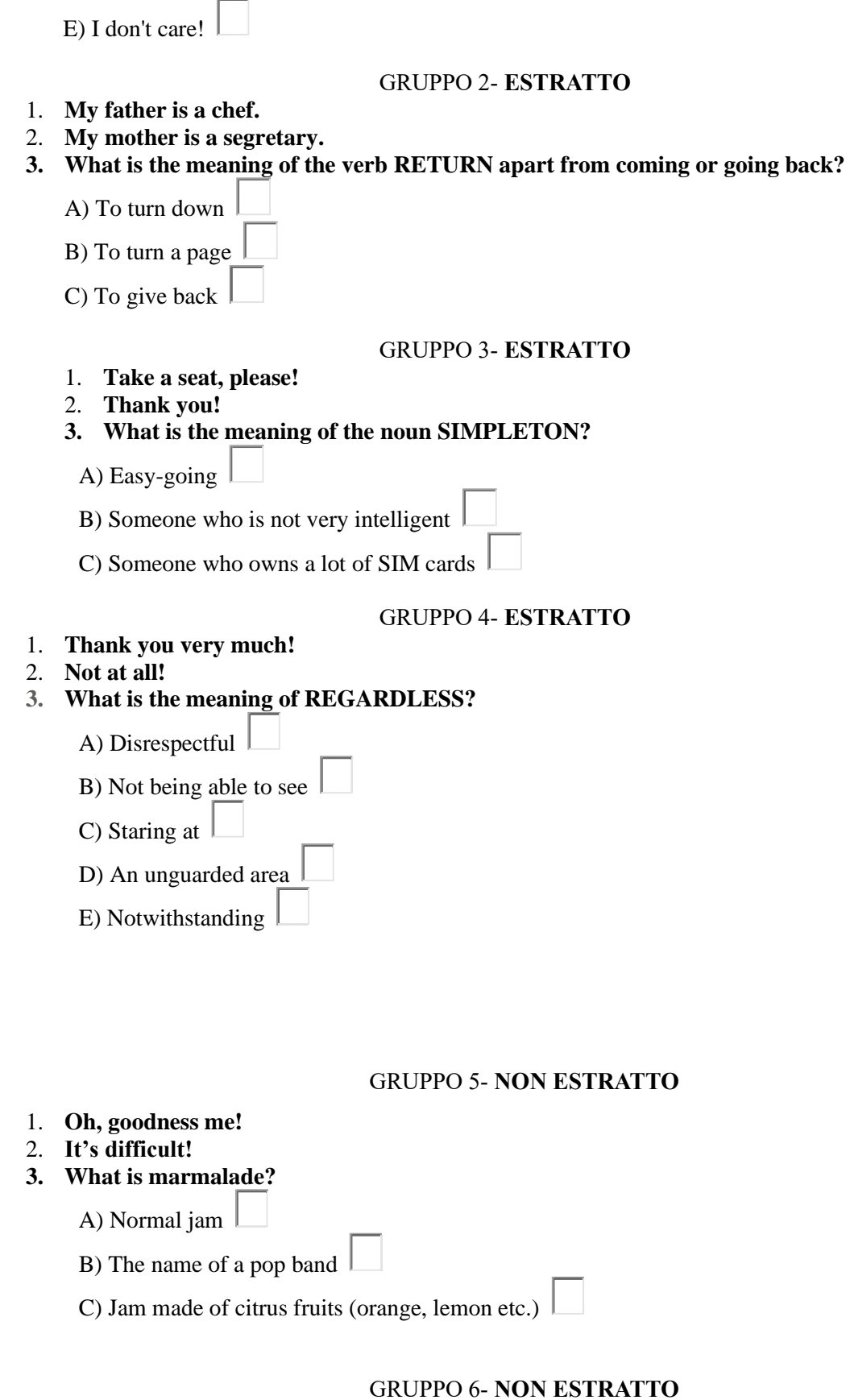

1. **Spell your name, please!**

2. **Excuse me Madam, what time is it?**

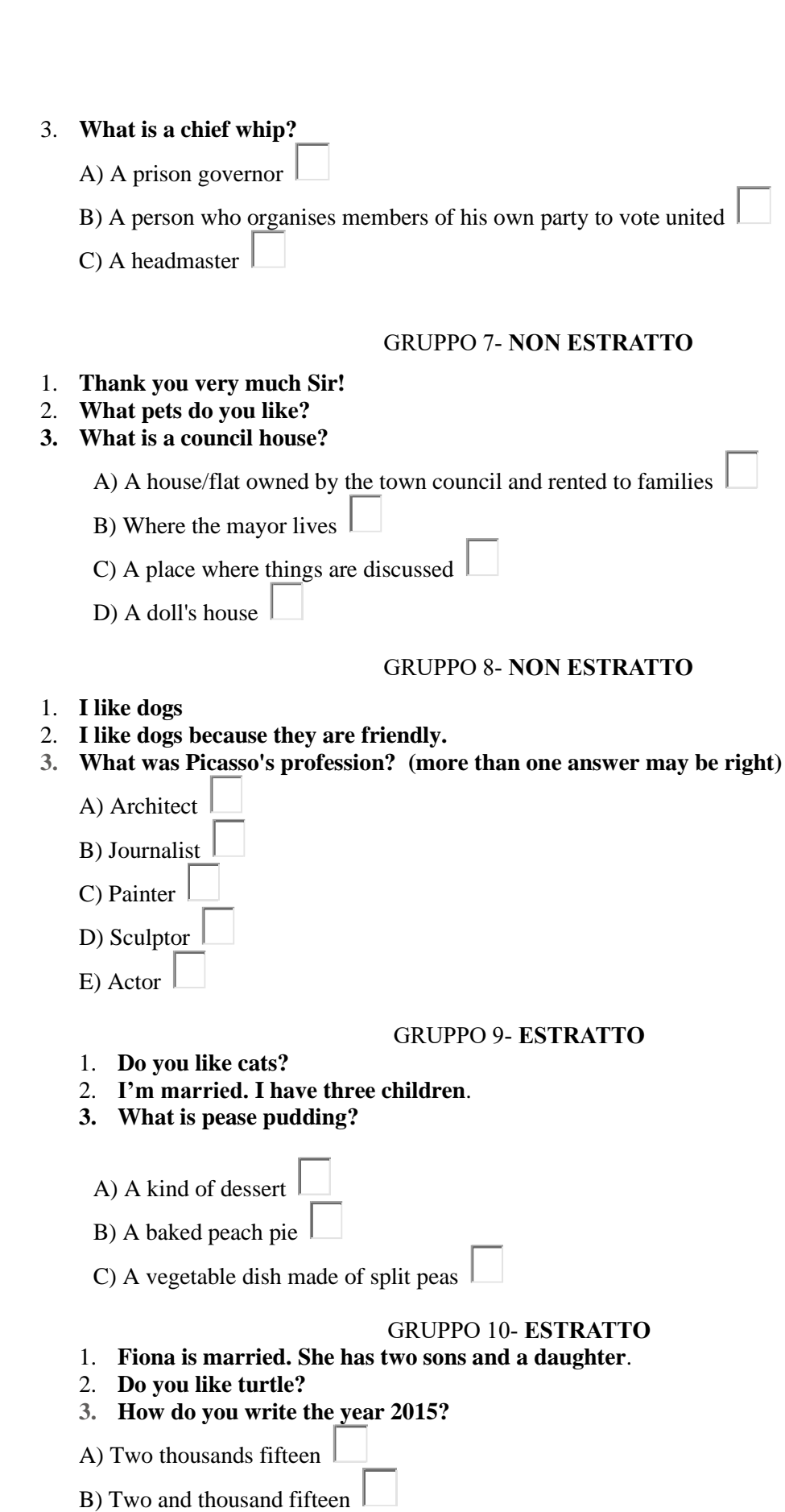

C) Two thousand and fifteen

IL PRESIDENTE DELLA COMMISSIONE F.to D.ssa Anna Maria Carugno